## Make a class diagram for the drawing below

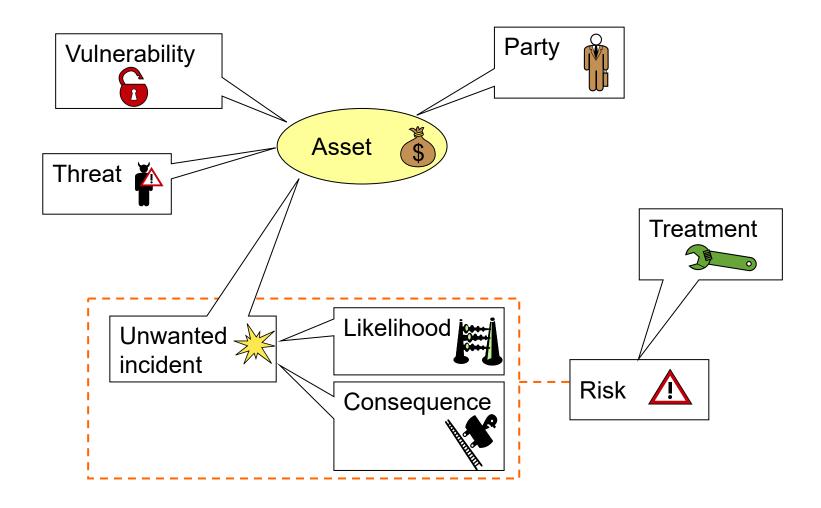

## Make a class diagram for drawing below

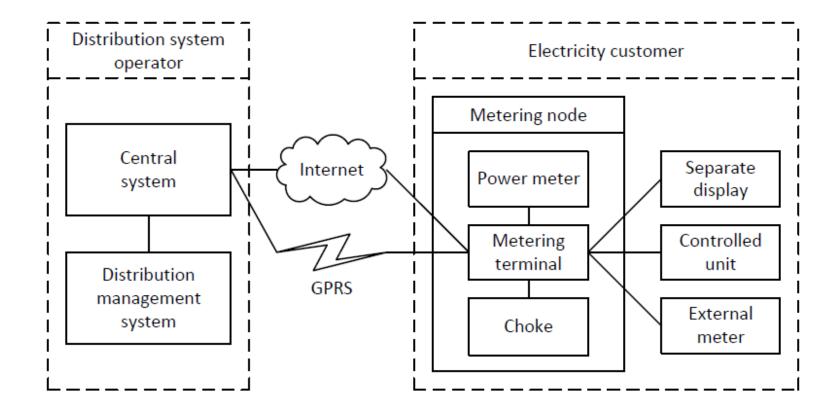